# МИНИСТЕРСТВО НАУКИ И ВЫСШЕГО ОБРАЗОВАНИЯ РОССИЙСКОЙ ФЕДЕРАЦИИ

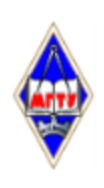

Федеральное государственное бюджетное образовательное учреждение высшего образования

«Магнитогорский государственный технический университет им. Г.И. Носова»

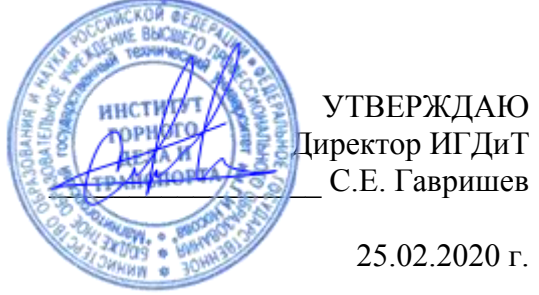

# **РАБОЧАЯ ПРОГРАММА ДИСЦИПЛИНЫ (МОДУЛЯ)**

# *ОСНОВЫ АВТОМАТИЗИРОВАННОГО ПРОЕКТИРОВАНИЯ*

Направление подготовки (специальность) 23.03.02 НАЗЕМНЫЕ ТРАНСПОРТНО-ТЕХНОЛОГИЧЕСКИЕ КОМПЛЕКСЫ

Направленность (профиль/специализация) программы Подъемно-транспортные, строительные, дорожные машины и оборудование

> Уровень высшего образования - бакалавриат Программа подготовки - академический бакалавриат

> > Форма обучения заочная

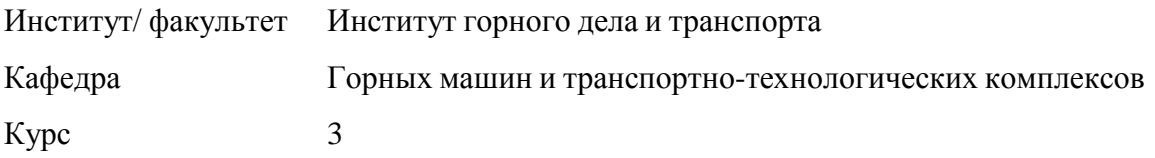

Рабочая программа составлена на основе ФГОС ВО по направлению подготовки 23.03.02 НАЗЕМНЫЕ ТРАНСПОРТНО-ТЕХНОЛОГИЧЕСКИЕ КОМПЛЕКСЫ (уровень бакалавриата) (приказ Минобрнауки России от 06.03.2015 г. № 162)

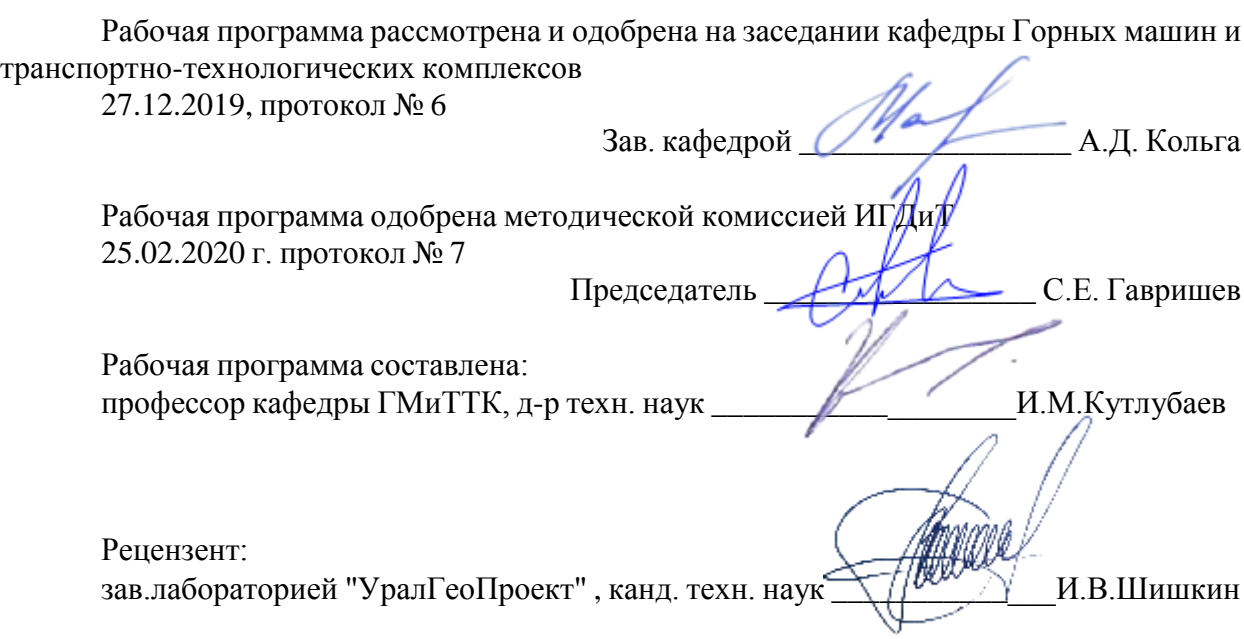

# **Лист актуализации рабочей программы**

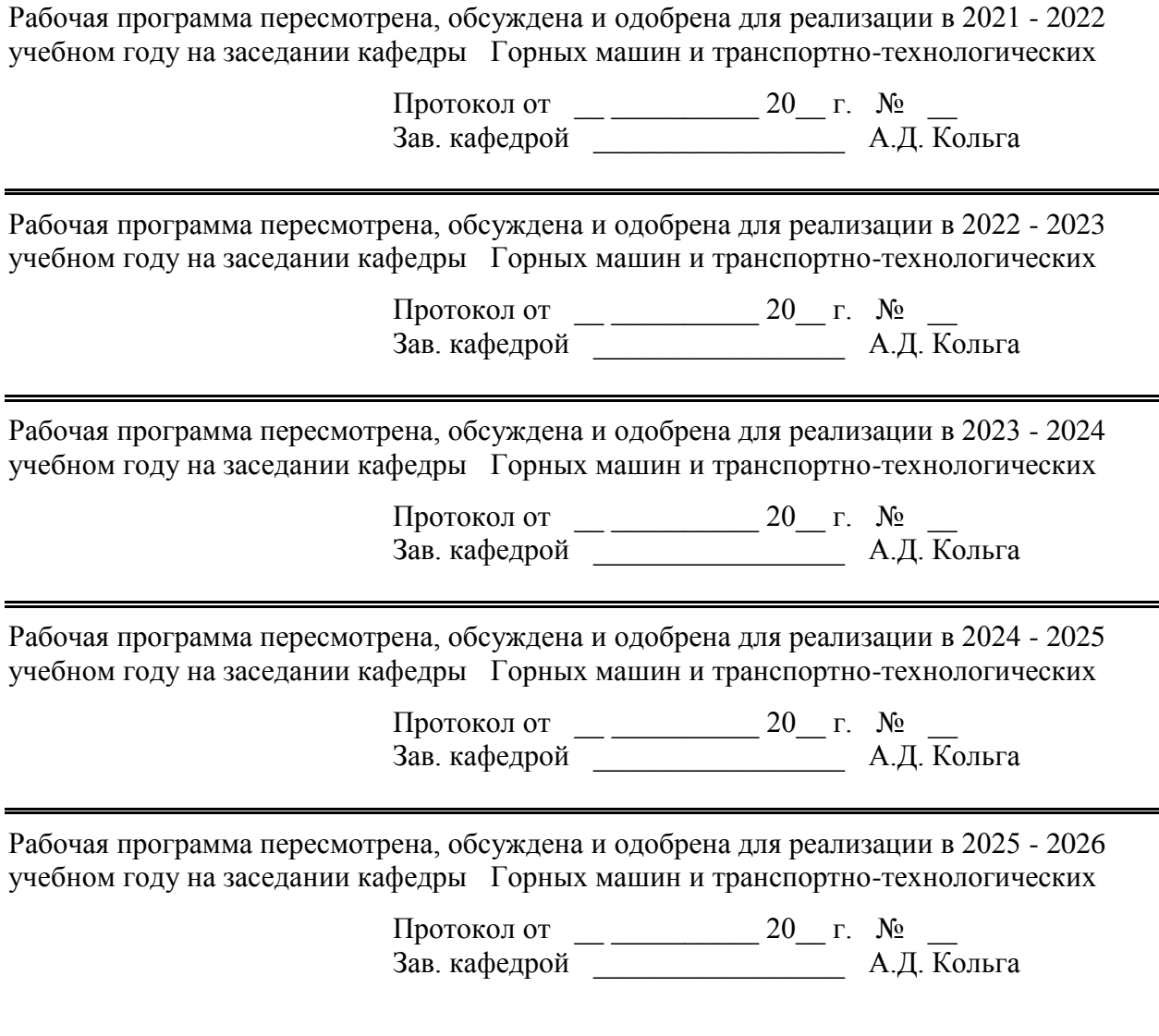

# **1 Цели освоения дисциплины (модуля)**

Целями освоения дисциплины «Основы автоматизированного проектирования» является овладение студентами навыками конструктора по специальным кранам, привития им умения рассчитывать и проектировать грузоподъемные и транспортирующие машины во время будущей работы в конструкторских отделах предприятий и проектных институтах,

овладение достаточным уровнем общепрофессиональных и профессиональных компетенций в соответствии с требованиями ФГОС ВО по направлению подготовки 23.03.02 Наземные транспортно-технологические комплексы профиль Подъемно-транспортные, строительные, дорожные машины и оборудование.

# **2 Место дисциплины (модуля) в структуре образовательной программы**

Дисциплина Основы автоматизированного проектирования входит в вариативную часть учебного плана образовательной программы.

Для изучения дисциплины необходимы знания (умения, владения), сформированные в результате изучения дисциплин/ практик:

Прикладная механика

Физика

Сопротивление материалов

Теоретическая механика

Знания (умения, владения), полученные при изучении данной дисциплины будут необходимы для изучения дисциплин/практик:

Конструирование узлов подъѐмно-транспортных, строительных и дорожных машин

Основы механики многодвигательных машин

Строительная механика и металлоконструкции подъѐмно-транспортных, строительных и дорожных машин

Грузоподъемные машины

Строительные и дорожные машины

Машины непрерывного транспорта

Приемы построения узлов машин

## **3 Компетенции обучающегося, формируемые в результате освоения дисциплины (модуля) и планируемые результаты обучения**

В результате освоения дисциплины (модуля) «Основы автоматизированного проектирования» обучающийся должен обладать следующими компетенциями:

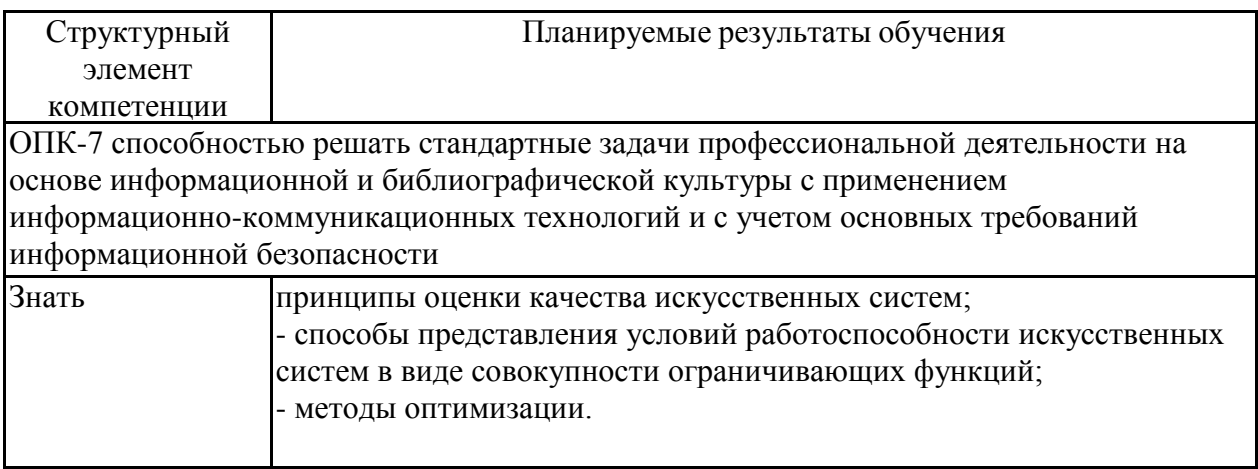

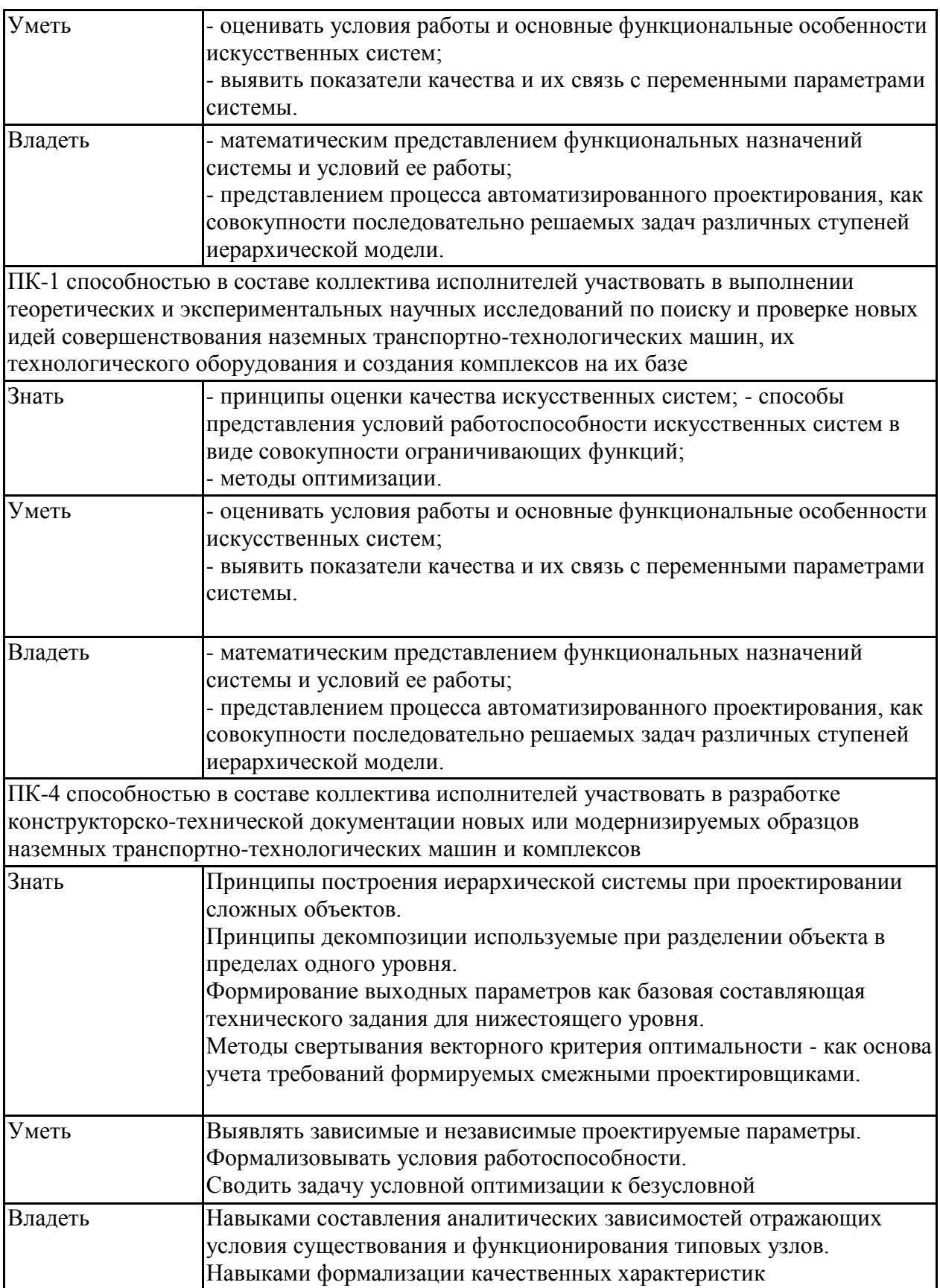

# **4. Структура, объѐм и содержание дисциплины (модуля)**

Общая трудоемкость дисциплины составляет 4 зачетных единиц 144 акад. часов, в том числе:

- контактная работа 14,8 акад. часов:
- аудиторная 14 акад. часов;
- внеаудиторная 0,8 акад. часов
- самостоятельная работа 121,4 акад. часов;
- подготовка к зачѐту 7,8 акад. часа
- Форма аттестации зачет

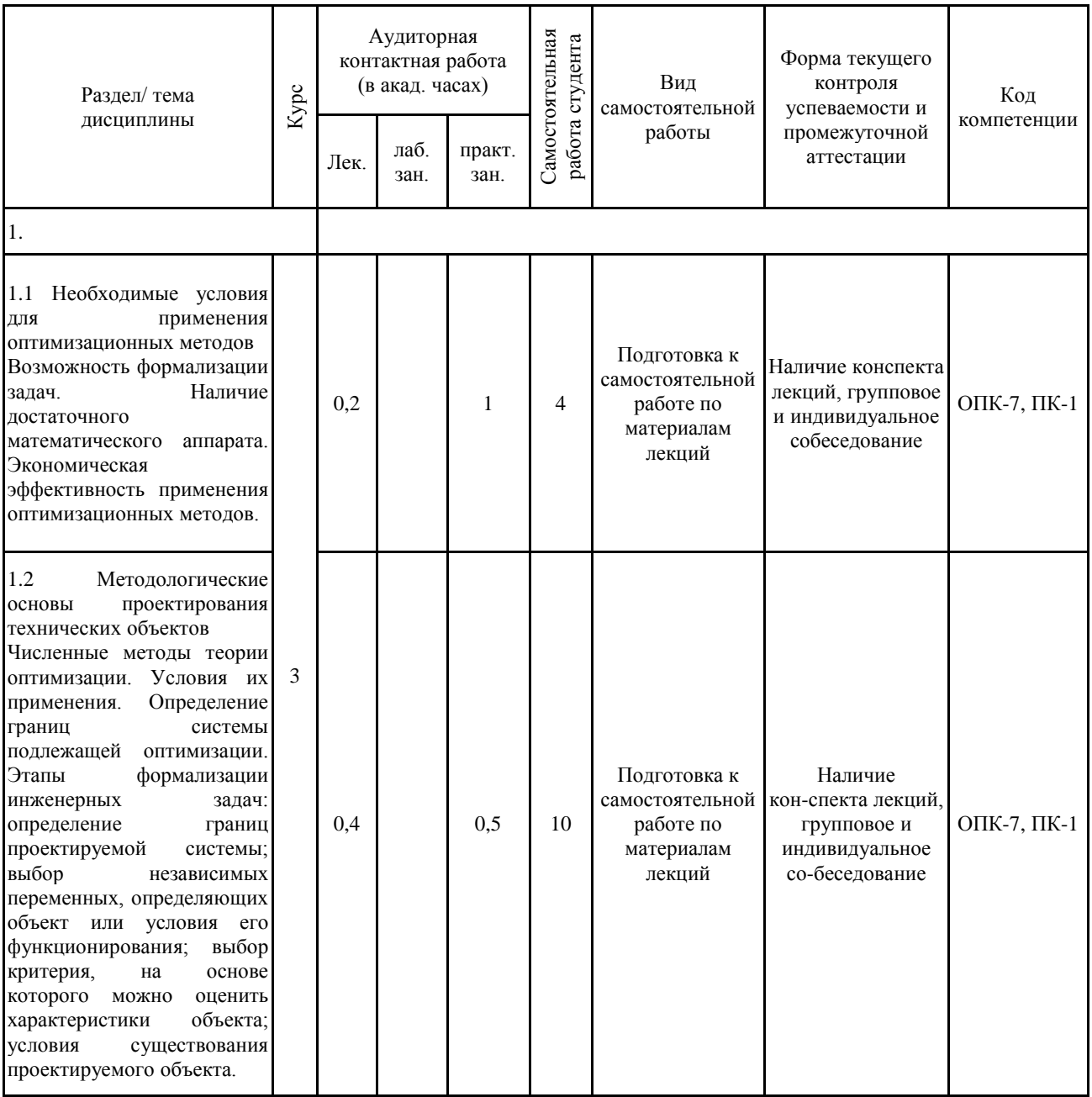

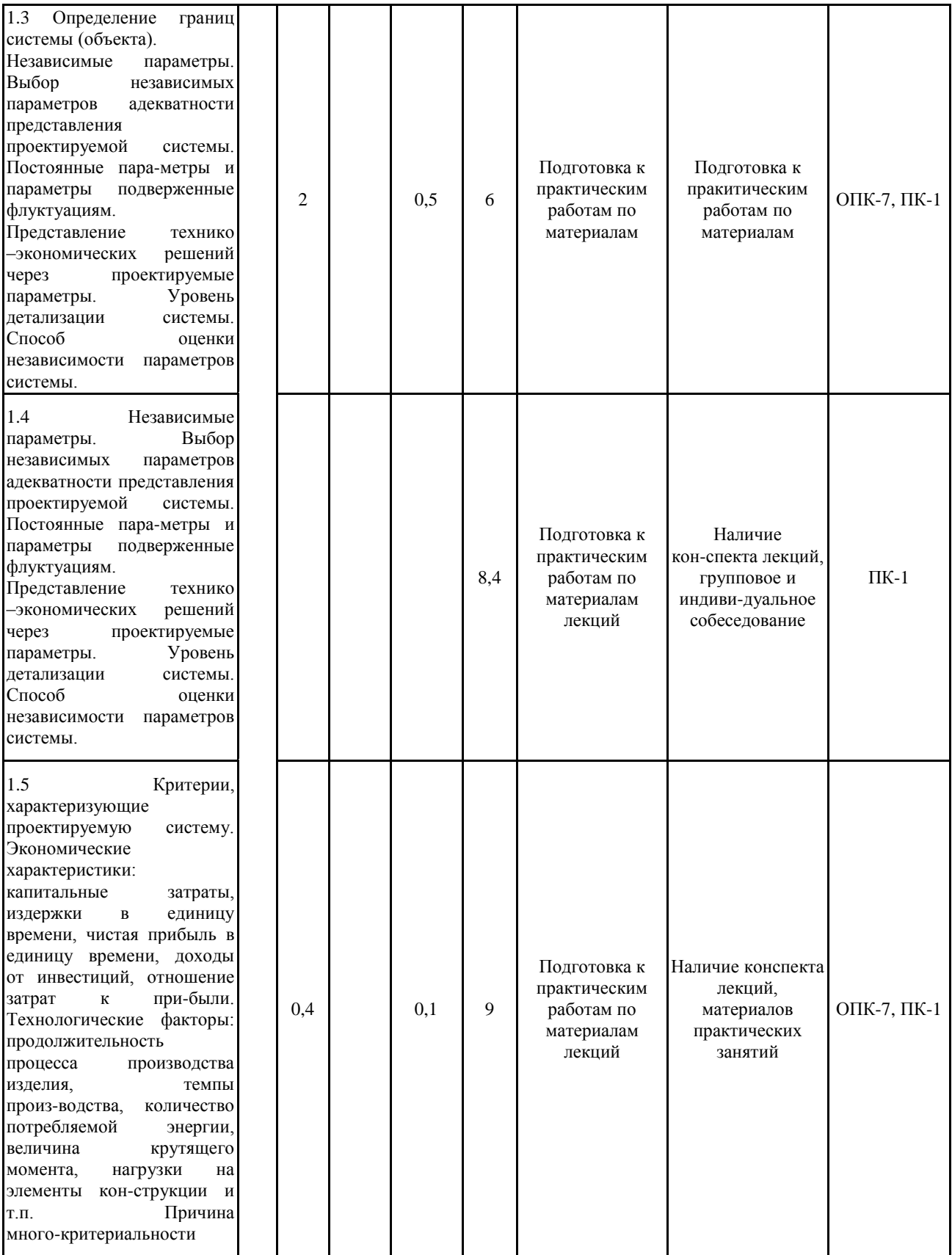

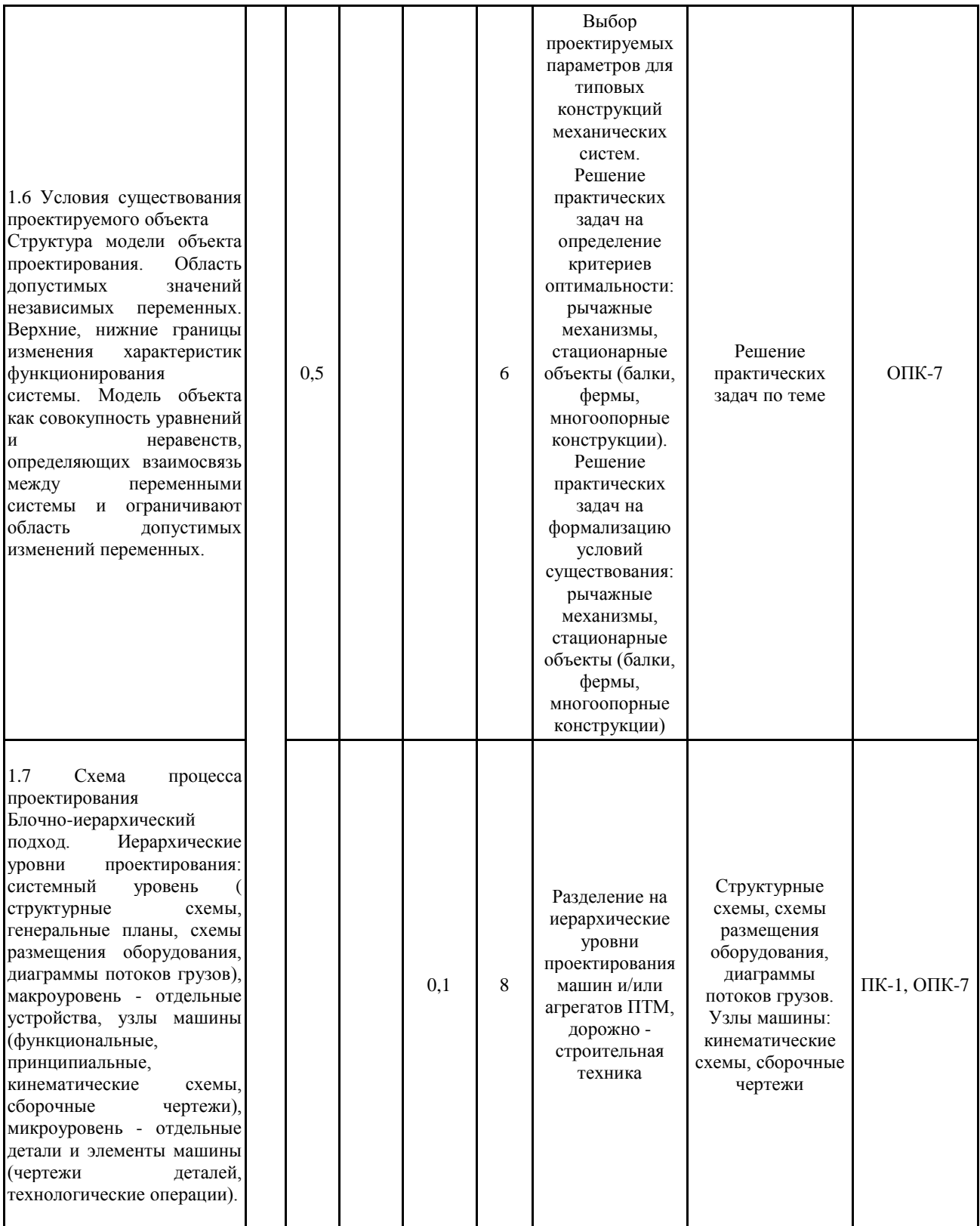

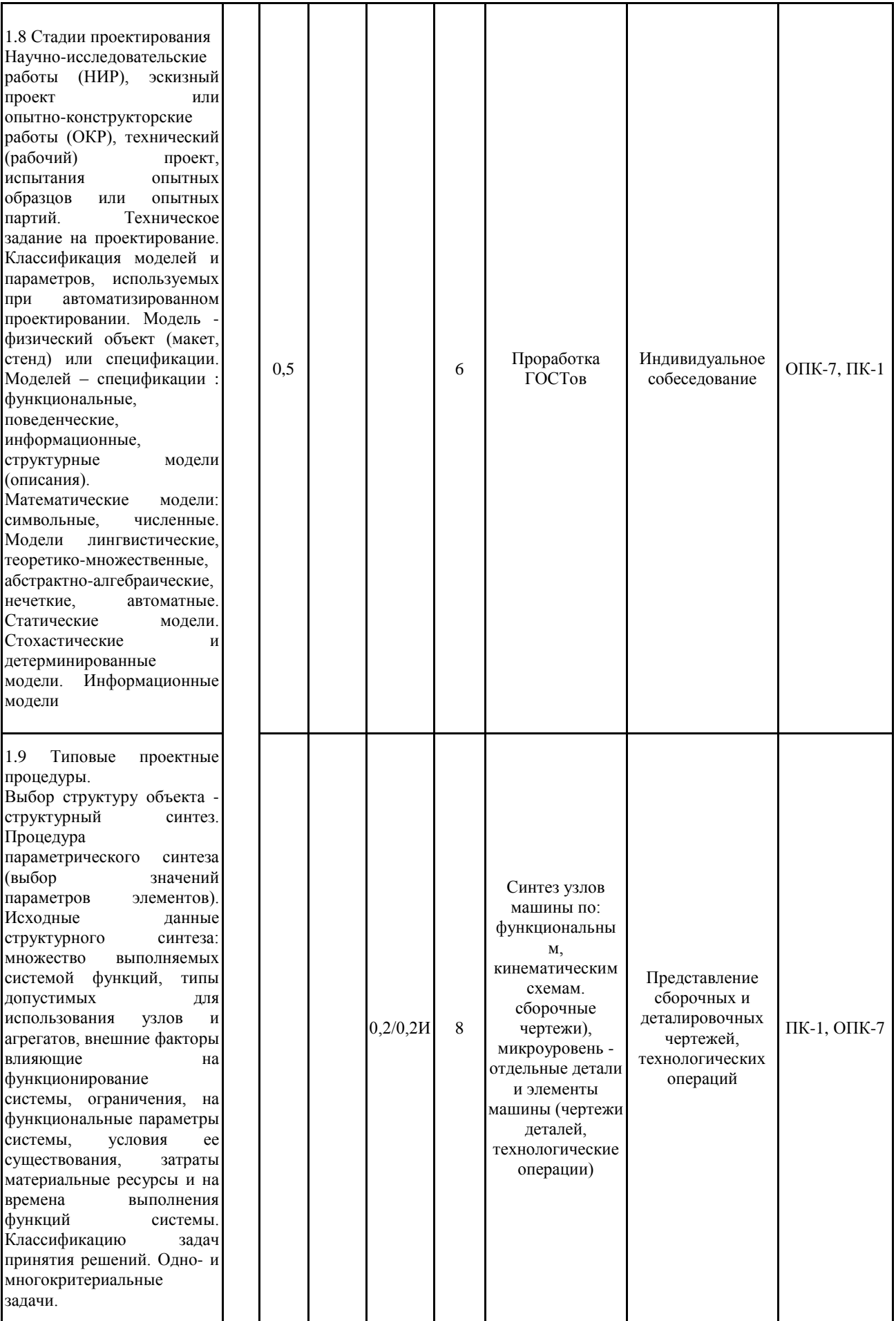

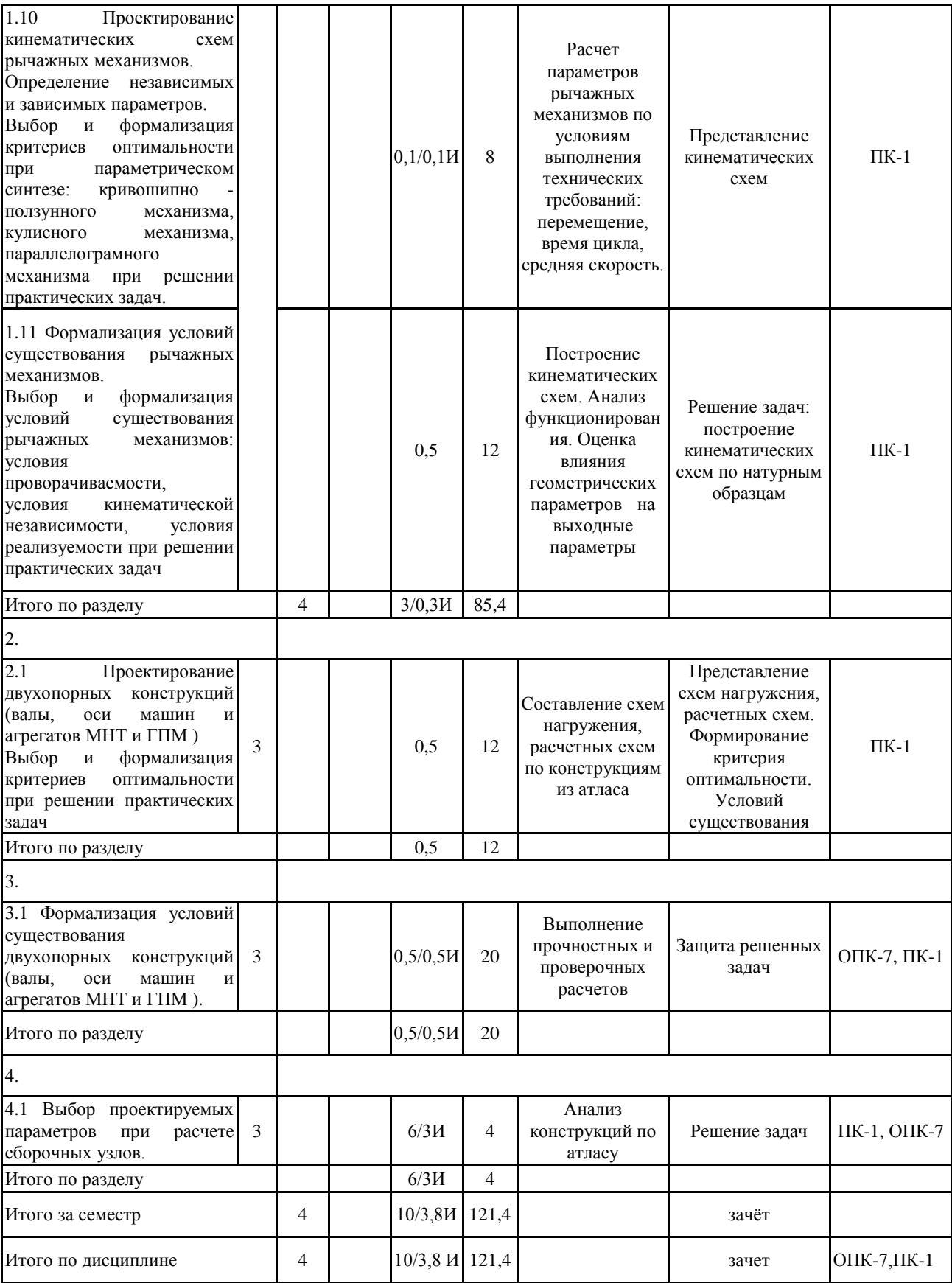

### **5 Образовательные технологии**

1. В учебном процессе предусмотрены занятия в форме разбора конкретных ситуаций, связанных с формированием целевой функции и условий существования механических систем.

2. При проведении практических занятий рассматриваются вопросы по темам в интерактивной форме. Объем занятий в интерактивной форме 14 час

3. Часть занятий лекционного типа проводятся в виде презентации.

4. Практические занятия проводятся с использованием ПО Microsoft Excel, Компас-3d, PTC Mathcad.

5. В рамках учебного курса предусмотрены встречи с представителями российских и зарубежных компаний, государственных и общественных организаций, мастер-классы экспертов и специалистов по тематике курса.

# **6 Учебно-методическое обеспечение самостоятельной работы обучающихся** Представлено в приложении 1.

**7 Оценочные средства для проведения промежуточной аттестации** Представлены в приложении 2.

### **8 Учебно-методическое и информационное обеспечение дисциплины (модуля) а) Основная литература:**

1. Белан, А. К. Проектирование и исследование механизмов металлургических машин : учебное пособие / А. К. Белан, Е. В. Куликова, О. А. Белан ; МГТУ. - Магнитогорск : МГТУ, 2018. - 1 электрон. опт. диск (CD-ROM). - URL: https://magtu.informsystema.ru/uploader/fileUpload?name=3520.pdf&show=dcatalogues/1/151433 8/3520.pdf&view=true (дата обращения: 04.10.2019). - Макрообъект. - Текст : электронный. - ISBN 978-5-9967-1113-0.

2. Великанов, В. С. Горные и строительные машины : учебное пособие / В. С. Великанов, А. В. Козырь ; МГТУ. - Магнитогорск : МГТУ, 2017. - 1 электрон. опт. диск (CD-ROM). - URL:

https://magtu.informsystema.ru/uploader/fileUpload?name=3339.pdf&show=dcatalogues/1/113850 1/3339.pdf&view=true (дата обращения: 04.10.2019). - Макрообъект. - Текст : электронный. - ISBN 978-5-9967-1052-2.

3 Пожидаев, Ю. А. Компьютерное моделирование и создание проектно-конструкторской документации в машиностроении средствами САПР. Инженерная и компьютерная графика в Autodesk Inventor, AutoCAD : учебное пособие. Ч. 1 / Ю. А. Пожидаев, Е. А. Свистунова, О. М. Веремей ; МГТУ. - Магнитогорск : МГТУ, 2016. - 1 электрон. опт. диск (CD-ROM). - URL: https://magtu.informsystema.ru/uploader/fileUpload?name=2525.pdf&show=dcatalogues/1/113032 7/2525.pdf&view=true (дата обращения: 04.10.2019). - Макрообъект. - Текст : электронный.

## **б) Дополнительная литература:**

1. Решетникова, Е. С. Создание проектно-конструкторской документации : учебное пособие. Ч. 1. Эскизирование деталей машин / Е. С. Решетникова, Е. А. Свистунова, Е. Б. Скурихина ; МГТУ. - Магнитогорск : МГТУ, 2018. - 1 электрон. опт. диск (CD-ROM). – URL: https://magtu.informsystema.ru/uploader/fileUpload?name=3722.pdf&show=dcatalogues/1/152771 1/3722.pdf&view=true (дата обращения: 09.10.2019). - Макрообъект. - Текст : электронный.

2. Линьков, С. А. Моделирование мехатронных систем : учебное пособие / С. А. Линьков, А. А. Радионов. - Магнитогорск : МГТУ, 2013. - 1 электрон. опт. диск (CD-ROM). - URL:

https://magtu.informsystema.ru/uploader/fileUpload?name=1073.pdf&show=dcatalogues/1/111952 3/1073.pdf&view=true (дата обращения: 04.10.2019). - Макрообъект. - Текст : электронный.

3. Великанова, С. С. Основы проектной деятельности : учебное пособие / С. С. Великанова ; МГТУ. - Магнитогорск : МГТУ, 2017. - 1 электрон. опт. диск (CD-ROM). - URL: https://magtu.informsystema.ru/uploader/fileUpload?name=9.pdf&show=dcatalogues/1/1132874/9. pdf&view=true (дата обращения: 04.10.2019). - Макрообъект. - Текст : электронный.

4. Козырь, А. В. Строительные и дорожные машины : конспект лекций / А. В. Козырь. - Магнитогорск : МГТУ, 2012. - 1 электрон. опт. диск (CD-ROM). - URL: https://magtu.informsystema.ru/uploader/fileUpload?name=1058.pdf&show=dcatalogues/1/111940 8/1058.pdf&view=true (дата обращения: 04.10.2019). - Макрообъект. - Текст : электронный.

#### **в) Методические указания:**

1. Кинематический анализ плоского механизма : методические указания к выполнению самостоятельной работы по дисциплине "Теоретическая механика" для студентов всех специальностей / [сост. А. Е. Степанищев] ; МГТУ ; Белорецкий филиал. - Магнитогорск, 2011. - 1 электрон. опт. диск (CD-ROM). - URL: https://magtu.informsystema.ru/uploader/fileUpload?name=3121.pdf&show=dcatalogues/1/113572 3/3121.pdf&view=true (дата обращения: 04.10.2019). - Макрообъект. - Текст : электронный.

2. Решетникова, Е. С. Создание проектно-конструкторской документации : учебное пособие. Ч. 1. Эскизирование деталей машин / Е. С. Решетникова, Е. А. Свистунова, Е. Б. Скурихина ; МГТУ. - Магнитогорск : МГТУ, 2018. - 1 электрон. опт. диск (CD-ROM). – URL: https://magtu.informsystema.ru/uploader/fileUpload?name=3722.pdf&show=dcatalogues/1/152771 1/3722.pdf&view=true (дата обращения: 09.10.2019). - Макрообъект. - Текст : электронный.

Проектирование машин. Расчет и конструирование элементов грузоподъемных машин : учебное пособие / В. И. Кадошников, И. Д. Кадошникова, Е. В. 3. Куликова, В. В. Точилкин ; МГТУ. - Магнитогорск : МГТУ, 2014. - 1 электрон. опт. диск (CD-ROM). - URL: https://magtu.informsystema.ru/uploader/fileUpload?name=1373.pdf&show=dcatalogues/1/112382 7/1373.pdf&view=true (дата обращения: 04.10.2019). - Макрообъект. - Текст : электронный.

# **г) Программное обеспечение и Интернет-ресурсы:**

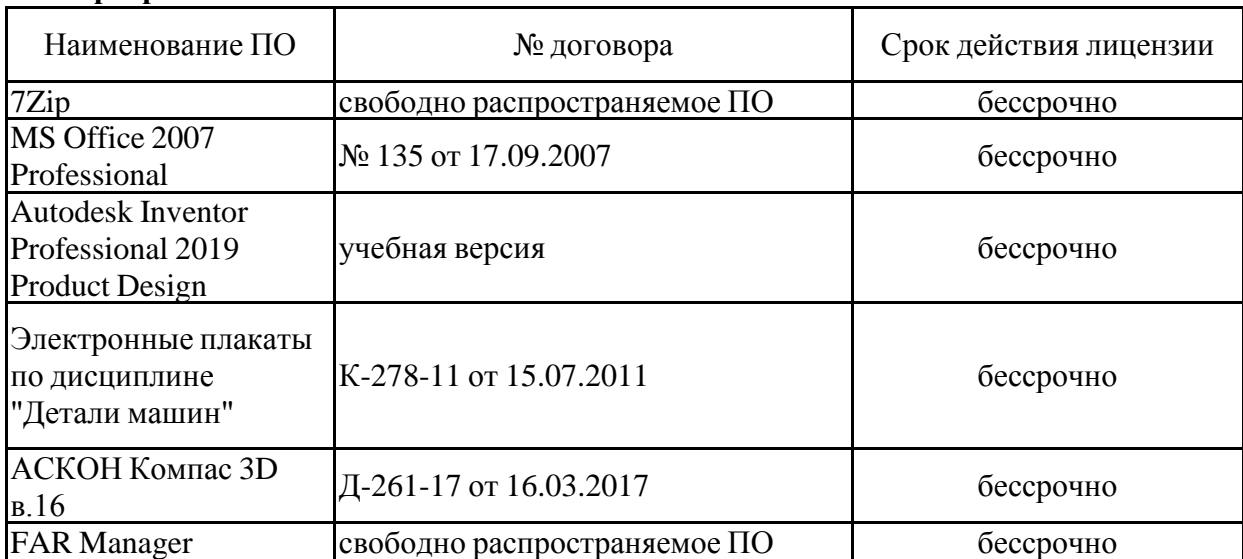

#### **Программное обеспечение**

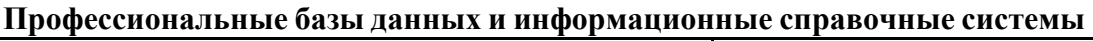

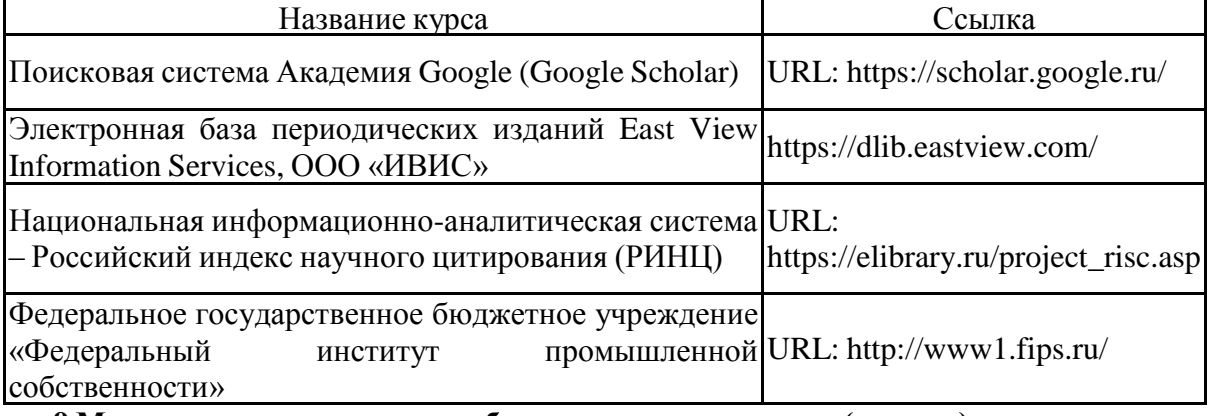

### **9 Материально-техническое обеспечение дисциплины (модуля)**

Материально-техническое обеспечение дисциплины включает:

Лаборатория «Роботов» (ауд. 01):

Робот МП-9С, Робот Рог3, Робот «Циклон-5», Робот «Контур», Шиберное устройство, Робот Пресс, Робот МП-11.

В соответствии с учебным планом по дисциплине предусмотрены следующие виды занятий: лекции, практические занятия, лабораторные занятия, самостоятельная работа, консультации, зачет, курсовое проектирование, экзамен.

Учебные аудитории для проведения занятий лекционного типа:

- мультимедийные средства хранения, передачи и представления информации.

Учебные аудитории для проведения занятий для проведения практических занятий:

- мультимедийные средства хранения, передачи и представления информации;

- доска, мультимедийный проектор, экран.

Учебные аудитории для проведения групповых и индивидуальных консультаций, текущего контроля и промежуточной аттестации

- мультимедийные средства хранения, передачи и представления информации;

- доска, мультимедийный проектор, экран.

Учебные аудитории для выполнения курсового проектирования, помещения для самостоятельной работы обучающихся:

-Персональные компьютеры с пакетом MS Office, выходом в интернет и с доступом в электронную образовательную среду университета.

Помещения для хранения и профилактического обслуживания учебного оборудования:

- стеллажи для хранения учебно-наглядных пособий и учебно-методической документации.

# 6 Учебно-методическое обеспечение самостоятельной работы обучающихся

По дисциплине «Основам автоматизированного проектирования» предусмотрена аудиторная и внеаудиторная самостоятельная работа обучающихся.

Аудиторная самостоятельная работа студентов предполагает индивидуальные собеседования и сообщения на лекционных занятиях, выполнение индивидуальных заданий на практических занятиях.

Самостоятельная работа студентов состоит из следующих взаимосвязанных частей:

- 1) Изучение теоретического материала в форме:
- Самостоятельное изучение учебной и научной литературы по теме
- Поиск дополнительной информации по теме (работа с библиографическим материалами, электронными библиотеками  $\overline{M}$ ЭOР.  $\mathbf{c}$ информационно-коммуникационные сети Интернет).

Знания определяются результатами сдачи экзамена, зачета.

2) Подготовка к практическому занятию и выполнение практических работ.

Самостоятельная работа выполняется студентами на основе учебно-методических материалов дисциплины, приведенных в разделе 7.

# Примерные задания для практических занятий:

ЗАЛАНИЕ -1

# Механизм управления ковшом экскаватора JS 160 (Великобритания)

Составить в выражение для критерия оптимальности - усилие на поршне гидроцилиндра при заданном положении звеньев

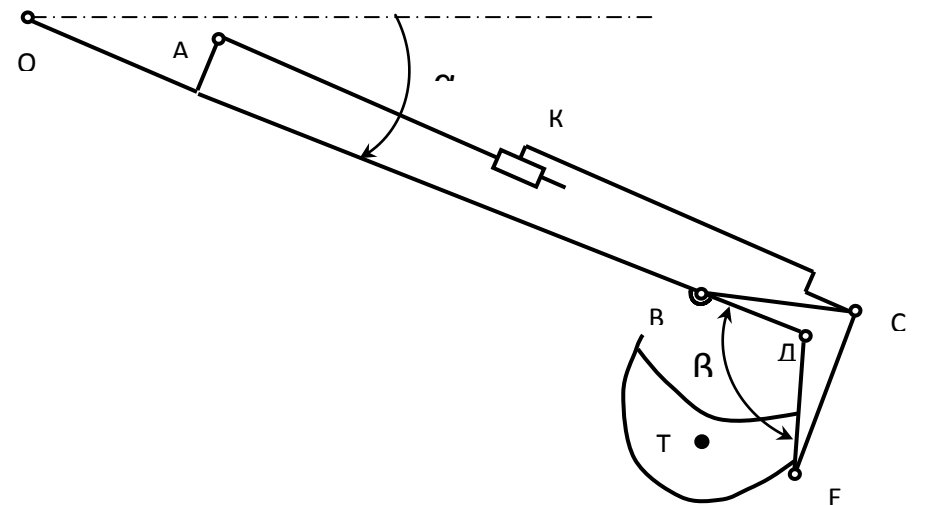

Кинематическая схема задана в масштабе. Абсолютное расстояние между точками А и В -1500  $MM$ 

Угол  $\beta$  равен 120<sup>0</sup>

Угол α, между горизонталью и рукоятью OB, равен – 60<sup>°</sup>.

Положение силы тяжести – вертикальное, точка приложения центр ковша (точка Т). Масса ковша с грузом 500 кг.

Последовательность выполнения

- 1. Изобразить схему механизма в масштабе в соответствии с заданием.
- 2. Построить для него план возможных скоростей.
- 3. Составить уравнение равновесия для «Рычага Н.Е.Жуковского» приложив силу тяжести и усилие на поршне.

4 Определить величину усилия на поршне

# ЗАДАНИЕ 2

# **Механизм управления ковшом экскаватора JS 160 (Великобритания)**

Составить в выражение для критерия оптимальности – усилие на поршне гидроцилиндра при заданном положении звеньев

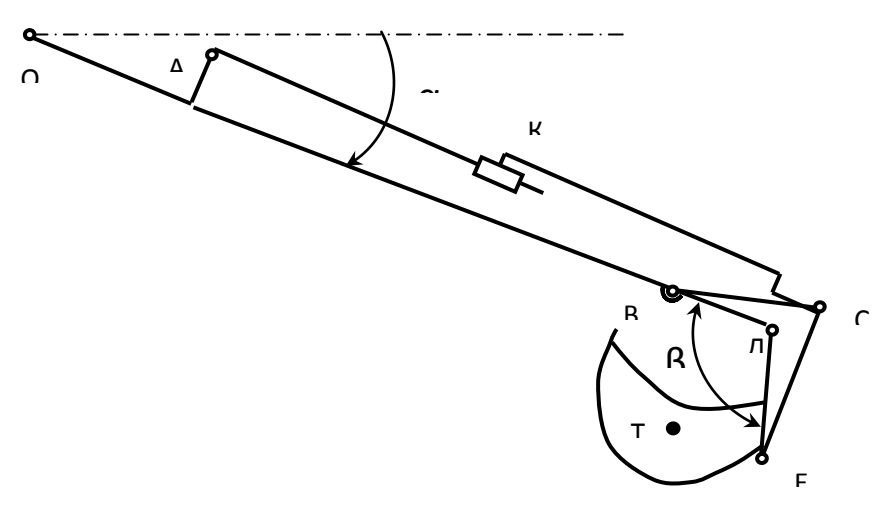

Кинематическая схема задана в масштабе. Абсолютное расстояние между точками А и В -1500 мм.

Угол β равен  $120^{\rm O}$ 

Угол а, между горизонталью и рукоятью ОВ, равен – 60<sup>0</sup>.

Положение силы тяжести – вертикальное, точка приложения центр ковша (точка Т). Масса ковша с грузом 500 кг.

Последовательность выполнения

- 1. Изобразить схему механизма в масштабе в соответствии с заданием.
- 2. Построить для него план возможных скоростей.
- 3. Составить уравнение равновесия для «Рычага Н.Е.Жуковского» приложив силу тяжести и усилие на поршне.

4 Определить величину усилия на поршне

# ЗАДАНИЕ 3

## **Механизм управления ковшом экскаватора JS 160 (Великобритания)**

Составить в выражение для критерия оптимальности – усилие на поршне гидроцилиндра при заданном положении звеньев

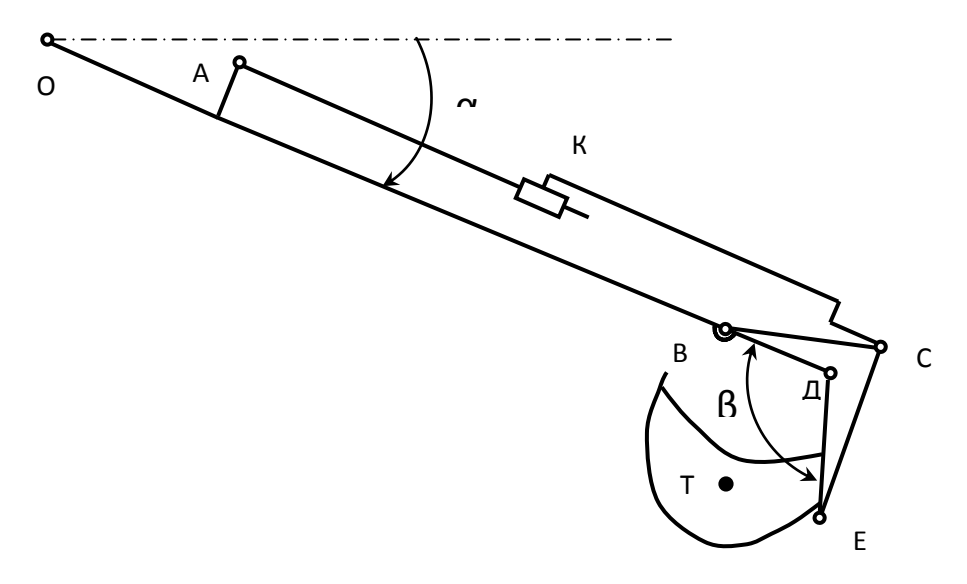

Кинематическая схема задана в масштабе. Абсолютное расстояние между точками А и В -1500 мм.

Угол β равен  $120^{\rm O}$ 

Угол  $\alpha$ , между горизонталью и рукоятью OB, равен – 60 $^{\rm O}$ .

Положение силы тяжести – вертикальное, точка приложения центр ковша (точка Т). Масса ковша с грузом 500 кг.

# ЗАДАНИЕ 4 **Механизм управления ковшом экскаватора ЗСХ (Великобритания)**

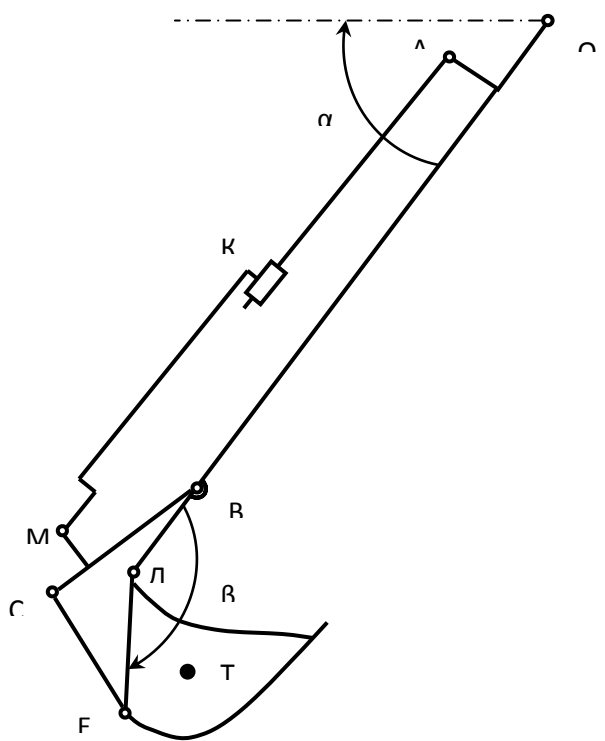

Кинематическая схема задана в масштабе. Абсолютное расстояние между точками А и В -1500 мм.

Угол  $\beta$  равен  $120^{\circ}$ 

Угол  $\alpha$ , между горизонталью и рукоятью ОВ, равен – 60<sup>0</sup>.

Положение силы тяжести – вертикальное, точка приложения центр ковша (точка Т). Масса ковша с грузом 500 кг.

Последовательность выполнения

- 1. Изобразить схему механизма в масштабе в соответствии с заданием.
- 2. Построить для него план возможных скоростей.
- 3. Составить уравнение равновесия для «Рычага Н.Е.Жуковского» приложив силу тяжести и усилие на поршне.
- 4 Определить величину усилия на поршне

### ЗАДАНИЕ 5 **Механизм управления ковшом экскаватора ЗСХ (Великобритания)**

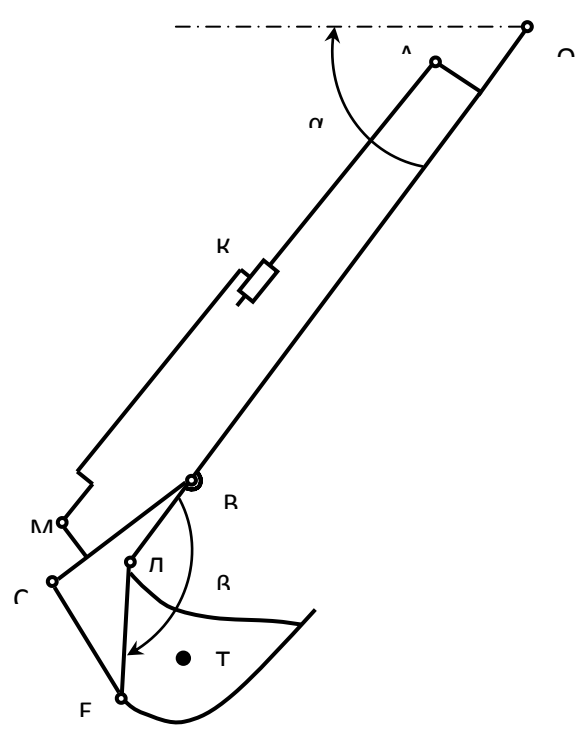

Кинематическая схема задана в масштабе. Абсолютное расстояние между точками А и В -1500 мм.

О

Угол β равен  $120^0$ 

Угол а, между горизонталью и рукоятью ОВ, равен – 60<sup>0</sup>.

Положение силы тяжести – вертикальное, точка приложения центр ковша (точка Т). Масса ковша с грузом 500 кг.

ЗАДАНИЕ 6 **Механизм управления ковшом экскаватора ЗСХ (Великобритания)**

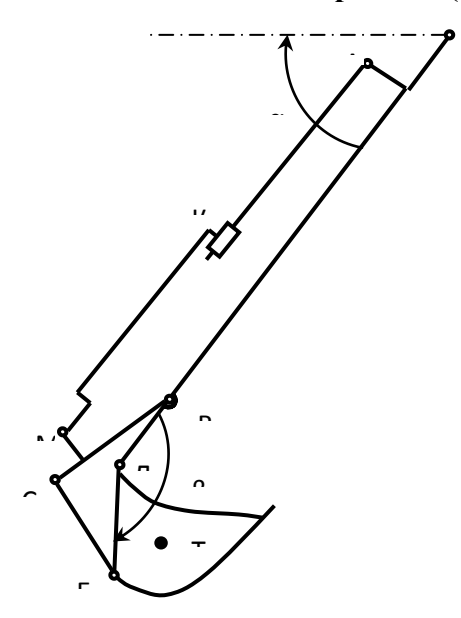

Кинематическая схема задана в масштабе. Абсолютное расстояние между точками А и В -1500 мм. Угол β равен  $120^0$ 

Угол  $\alpha$ , между горизонталью и рукоятью OB, равен – 60 $^{0}.$ Положение силы тяжести – вертикальное, точка приложения центр ковша (точка Т). Масса ковша с грузом 500 кг.

### ЗАДАНИЕ 7 **Кинематическая схема механизма изменения вылета автокрана КС-55727-7-12**

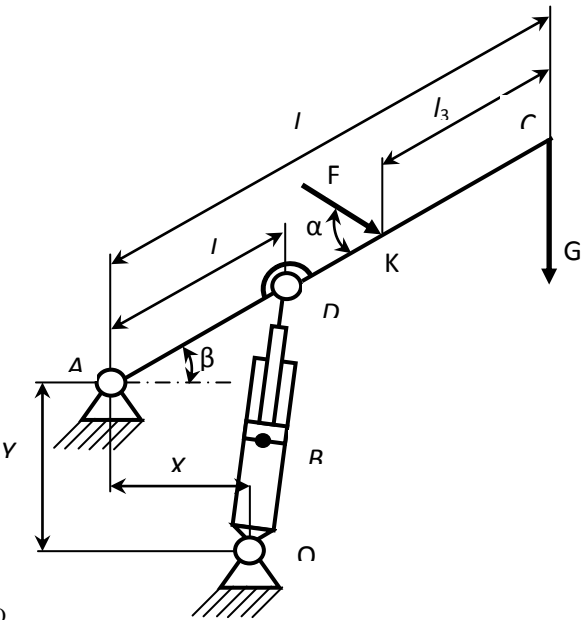

 $l_1$  = 15000 мм  $l_2$  = 5000 мм *X*<sup>A</sup> = 2300 мм *Y=* 700 мм

Угол β равен  $50^0$ Угол  $\alpha$ , равен 20<sup>0</sup>. Масса груза  $G = 3000$  кг. Сила F = 4700 Н

Последовательность выполнения

- 1. Изобразить схему механизма в масштабе в соответствии с заданием.
- 2. Построить для него план возможных скоростей.
- 3. Составить уравнение равновесия для «Рычага Н.Е.Жуковского» приложив силу тяжести и усилие на поршне.
- 4. Определить величину усилия на поршне

#### ЗАДАНИЕ 8

#### **Кинематическая схема механизма изменения вылета автокрана КС-55727-7-12**

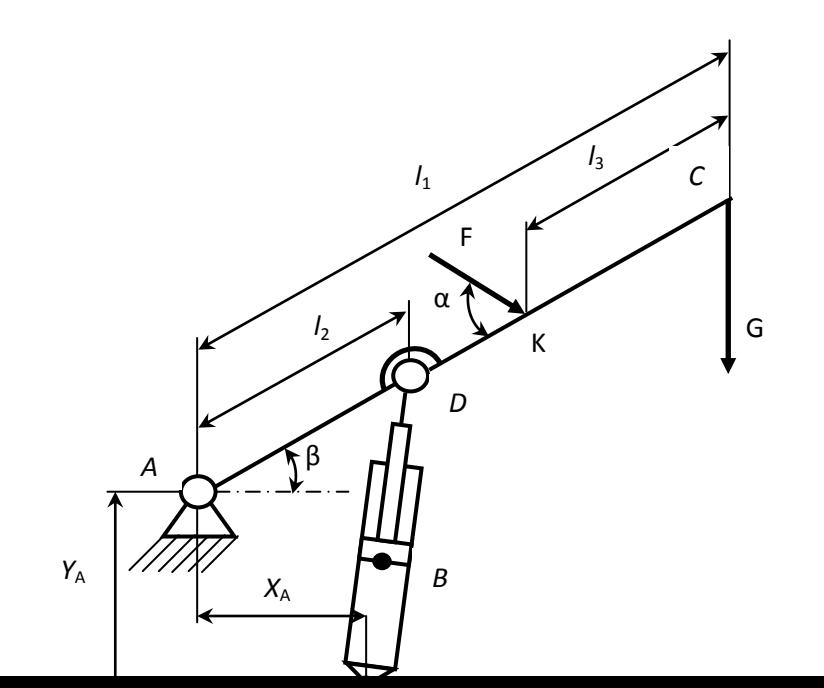

 $l_1$  = 15000 мм  $l_2$  = 5000 мм *X*<sup>A</sup> = 2300 мм *Y=* 700 мм

Угол β равен  $75^{\circ}$ Угол α, равен 20<sup>0</sup>. Масса груза  $G = 5000$  кг. Сила  $F = 2100$  Н

Последовательность выполнения

- 1. Изобразить схему механизма в масштабе в соответствии с заданием.
- 2. Построить для него план возможных скоростей.
- 3. Составить уравнение равновесия для «Рычага Н.Е.Жуковского» приложив силу тяжести и усилие на поршне.
- 4. Определить величину усилия на поршне

#### ЗАДАНИЕ 9

#### **Кинематическая схема механизма изменения вылета автокрана КС-55727-7-12**

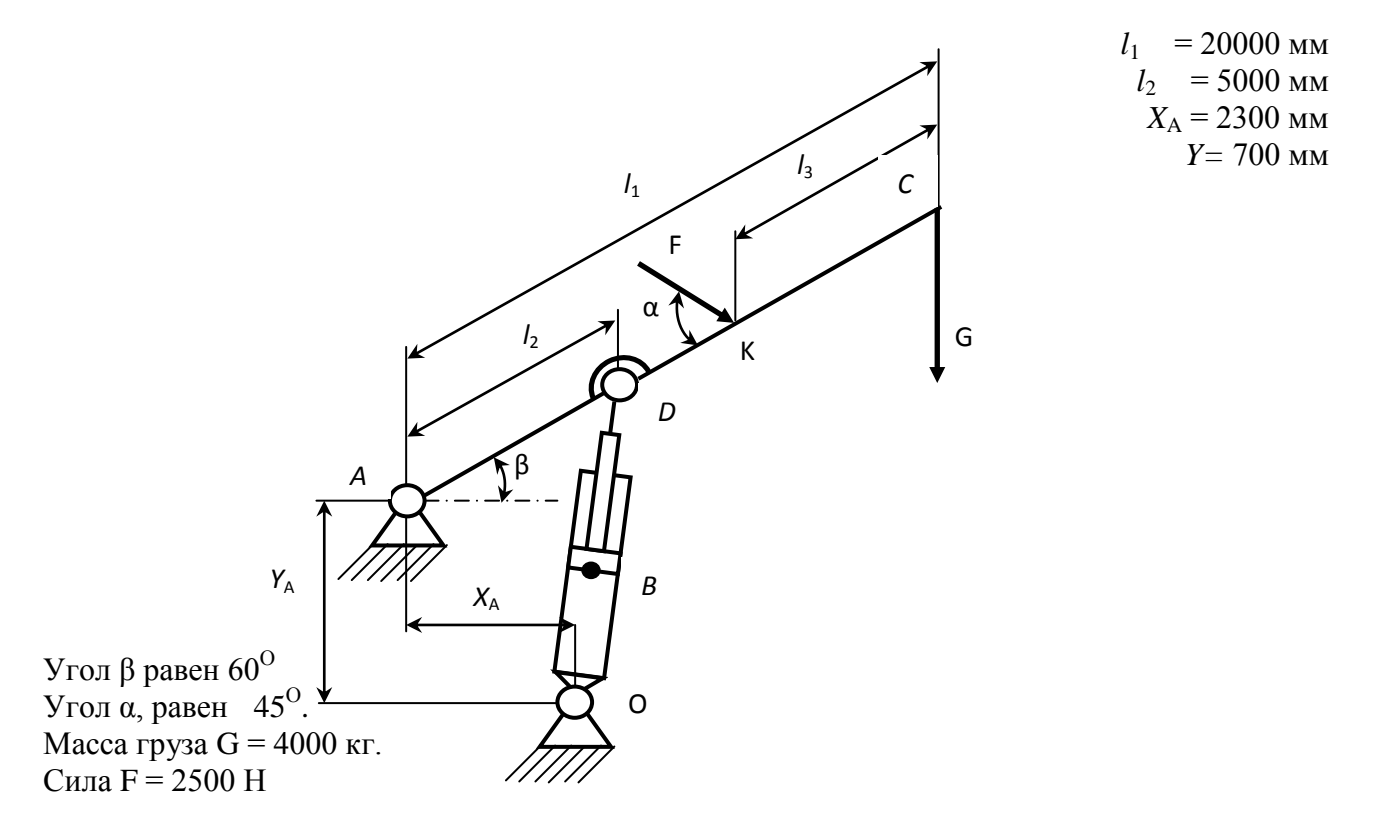

Последовательность выполнения

- 1. Изобразить схему механизма в масштабе в соответствии с заданием.
- 2. Построить для него план возможных скоростей.
- 3. Составить уравнение равновесия для «Рычага Н.Е.Жуковского» приложив силу тяжести и усилие на поршне.
- 4. Определить величину усилия на поршне

ЗАДАНИЕ 10 **Кинематическая схема механизма локтевой вышки АГП 22.02**

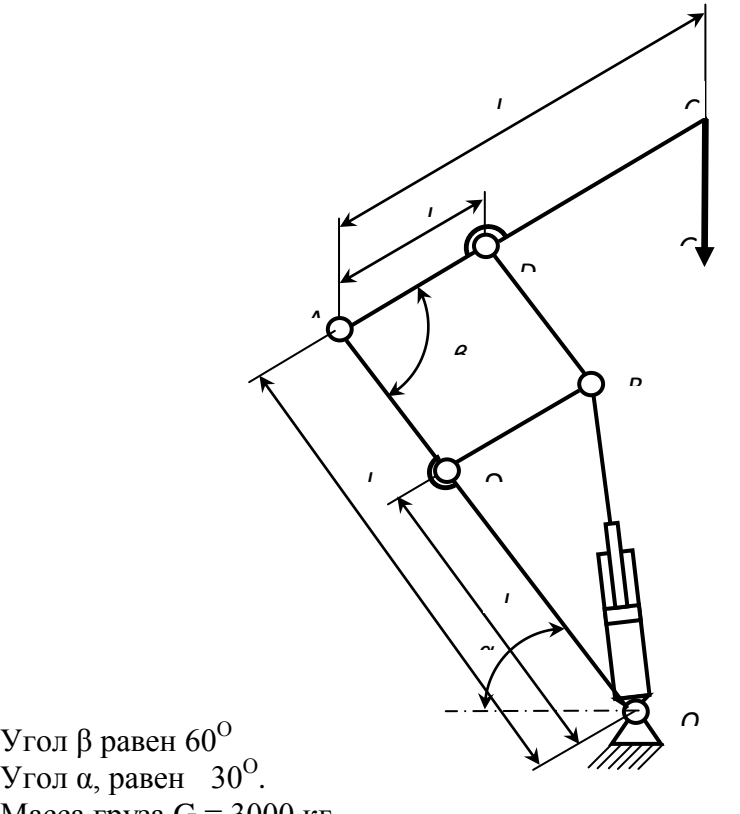

 $l_1$  = 8000 мм  $l_2$  = 500 мм  $l_3$  = 10000 мм  $l_4$  = 9500 мм

Масса груза  $G = 3000$  кг.

Угол β равен  $60^{\circ}$ 

Последовательность выполнения

- 1. Изобразить схему механизма в масштабе в соответствии с заданием.
- 2. Построить для него план возможных скоростей.
- 3. Составить уравнение равновесия для «Рычага Н.Е.Жуковского» приложив силу тяжести и усилие на поршне.
- 4. Определить величину усилия на поршне

ЗАДАНИЕ 11 **Кинематическая схема механизма локтевой вышки АГП 22.02**

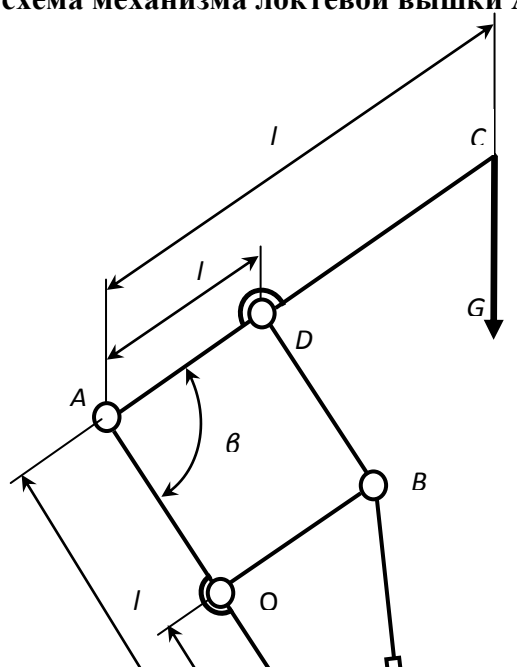

 $l_1$  = 8000 мм  $l_2$  = 500 мм  $l_3$  = 10000 мм *l*4 *=* 9500 мм

Угол β равен  $60^{\rm O}$ Угол α, равен  $0^0$ . Масса груза  $G = 4000$  кг.

Последовательность выполнения

- 1. Изобразить схему механизма в масштабе в соответствии с заданием.
- 2. Построить для него план возможных скоростей.
- 3. Составить уравнение равновесия для «Рычага Н.Е.Жуковского» приложив силу тяжести и усилие на поршне.
- 4. Определить величину усилия на поршне

# ЗАДАНИЕ 12 **Кинематическая схема механизма локтевой вышки АГП 22.02**

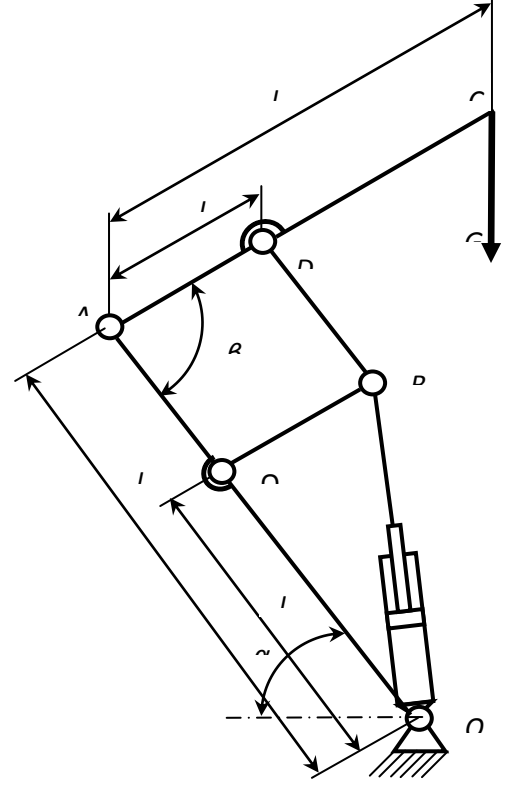

 $l_1$  = 8000 мм  $l_2$  = 500 мм  $l_3$  = 10000 мм *l*4 *=* 9500 мм

Угол β равен  $30^{\circ}$ Угол  $\alpha$ , равен 75<sup>0</sup>. Масса груза  $G = 6000$  кг.

Последовательность выполнения

- 1. Изобразить схему механизма в масштабе в соответствии с заданием.
- 2. Построить для него план возможных скоростей.

3. Составить уравнение равновесия для «Рычага Н.Е.Жуковского» приложив силу тяжести и усилие на поршне.

# ЗАДАНИЕ 13 **Кинематическая схема механизма локтевой вышки АГП 22.02**

*l*

*D*

*l*

*β*

*B*

*C*

*G*

*A*

*l*  $\overline{ }$ 

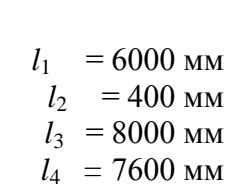

Угол β равен  $30^{\circ}$ Угол  $\alpha$ , равен 45<sup>°</sup>. Масса груза  $G = 4000$  кг. Сила  $F = 2500$  Н

Последовательность выполнения

1. Изобразить схему механизма в масштабе в соответствии с заданием.

*О*

2. Построить для него план возможных скоростей.

*α*

*l* 3

 $\Omega$ 

- 3. Составить уравнение равновесия для «Рычага Н.Е.Жуковского» приложив силу тяжести и усилие на поршне.
- 4. Определить величину усилия на поршне

## **Примерные вопросы для самостоятельной подготовки:**

1. Назовите четыре основных этапа формирования инженерных задач.

2. Какие параметры, определяющие техническую систему, называются независимыми?

3. Назовите основные критерии, характеризующие проектируемые системы.

4. Каким образом, при формировании задачи проектирования, отражается взаимосвязь между параметрами определяющими проектируемый объект?

5. Назовите типовые этапы проектирования.

6. Назовите виды проектирования.

7. В чем заключается основное отличие автоматизированного проектирования от автоматического?

8. Перечислите основные виды системных подходов используемых при проектировании технических объектов.

9. Изложите основную идею блочно-иерархического подхода.

10. Дайте определение структурного подхода к проектированию технических объектов.

11. Перечислите основные задачи, решаемые при синтезе технических объектов.

12. Назовите принципы, положенные в основу разделения на уровни в блочно-иерархическом подходе.

13. Приведите примеры использования блочно-иерархического подхода при разделении технических задач или объектов.

14. Перечислите деление на схемы предусмотренные ЕСКД.

15. Перечислите стадии проектирования в соответствии с ГОСТ 2.103 – 68.

16. Назовите основные требования к техническому заданию на проектирование технического объекта.

17. Назовите используемые классификации моделей и параметров, используемых при автоматизированном проектировании.

18. Что представляет собой математическая функциональная модель?

19. Назовите основные подсистемы структуры САПР?

20. Что является задачей параметрической оптимизации?

21.Назовите виды обеспечения САПР?

22. Приведите классификацию САПР по основным признакам?

### **7 Оценочные средства для проведения промежуточной аттестации**

**Зачет** по данной дисциплине проводится в устной форме по теоретическим вопросам. **Показатели и критерии оценивания зачета:**

– на оценку **«зачтено»** – обучающийся демонстрирует уровень сформированности компетенций выше порогового: основные знания, умения освоены, но допускаются незначительные ошибки, неточности, затруднения при аналитических операциях, переносе знаний и умений на новые, нестандартные ситуации.

– на оценку **«не зачтено»** – обучающийся демонстрирует знания не более 20% теоретического материала, допускает существенные ошибки, не может показать интеллектуальные навыки решения простых задач.

# **а) Планируемые результаты обучения и оценочные средства для проведения промежуточной аттестации:**

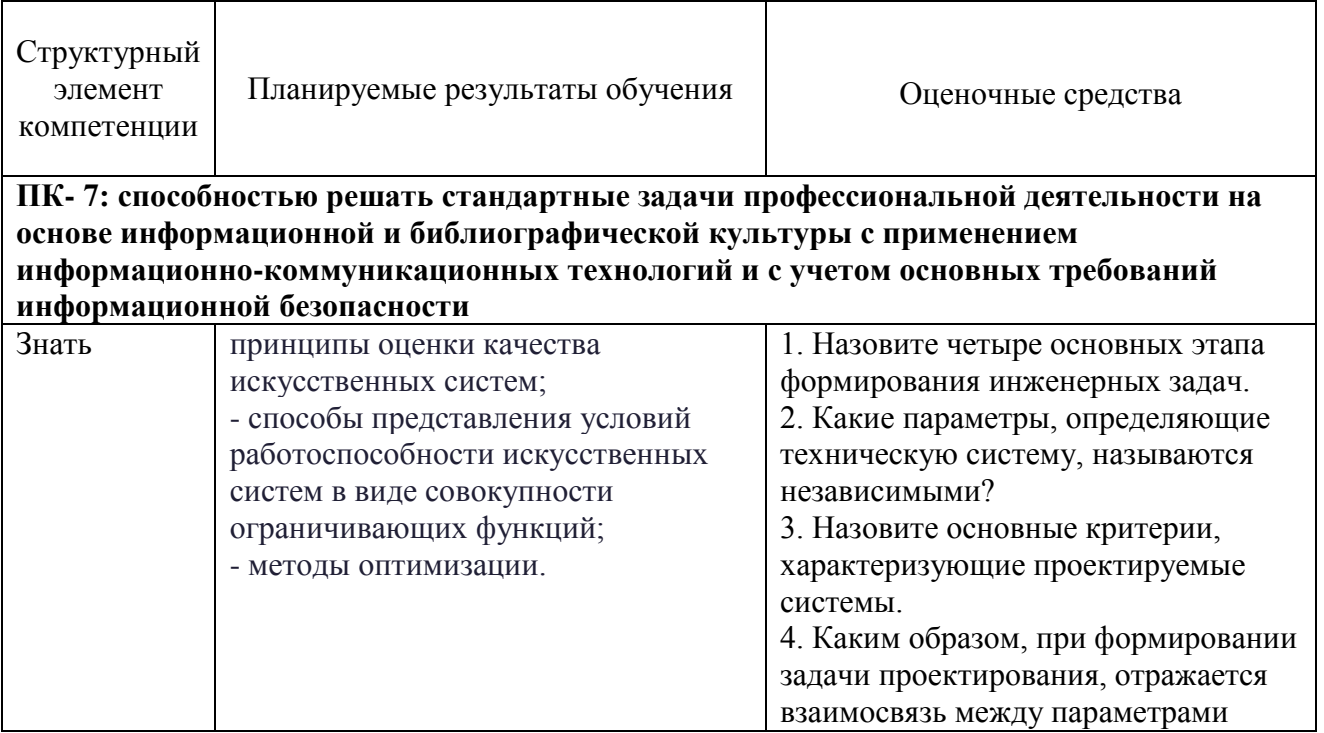

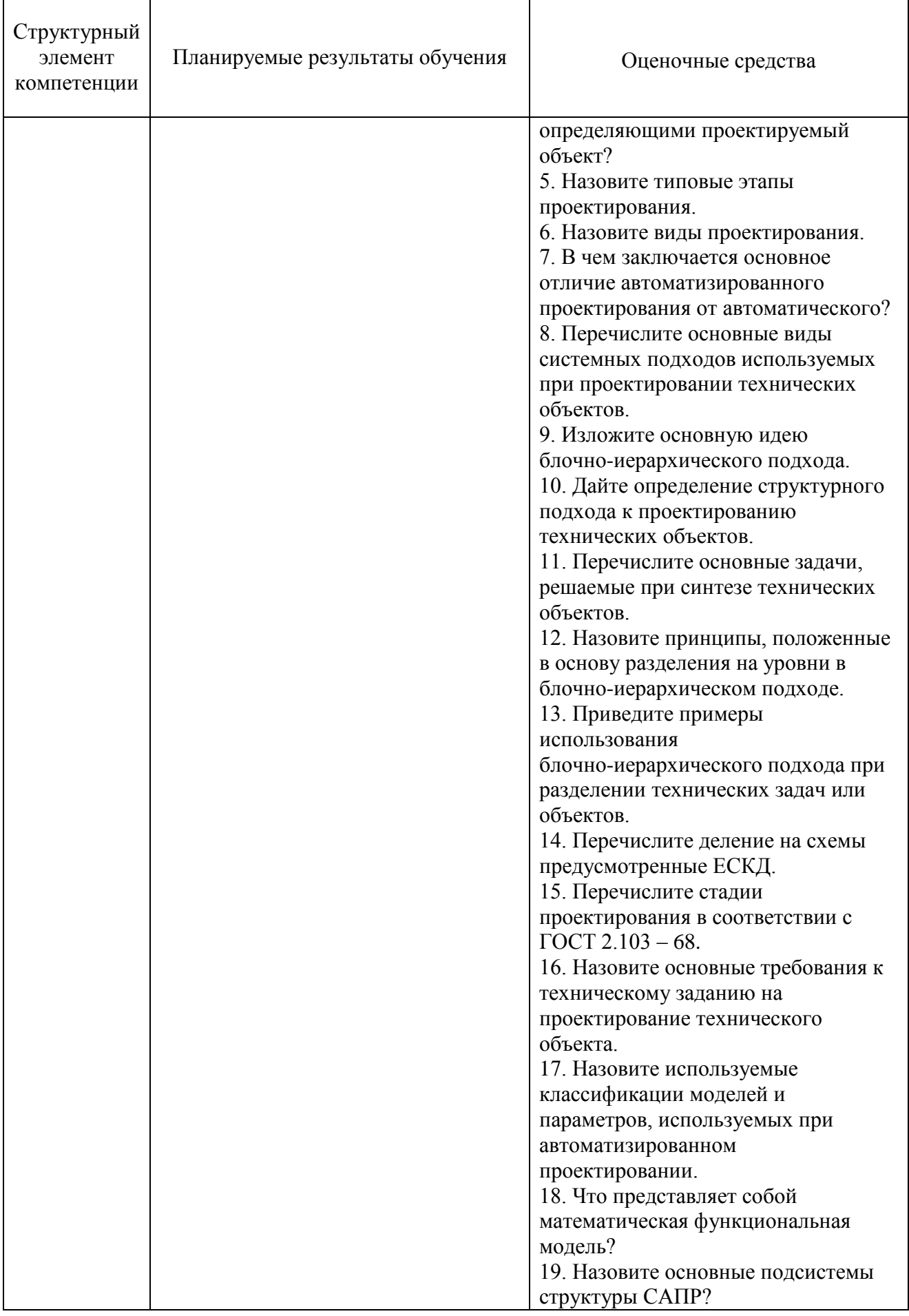

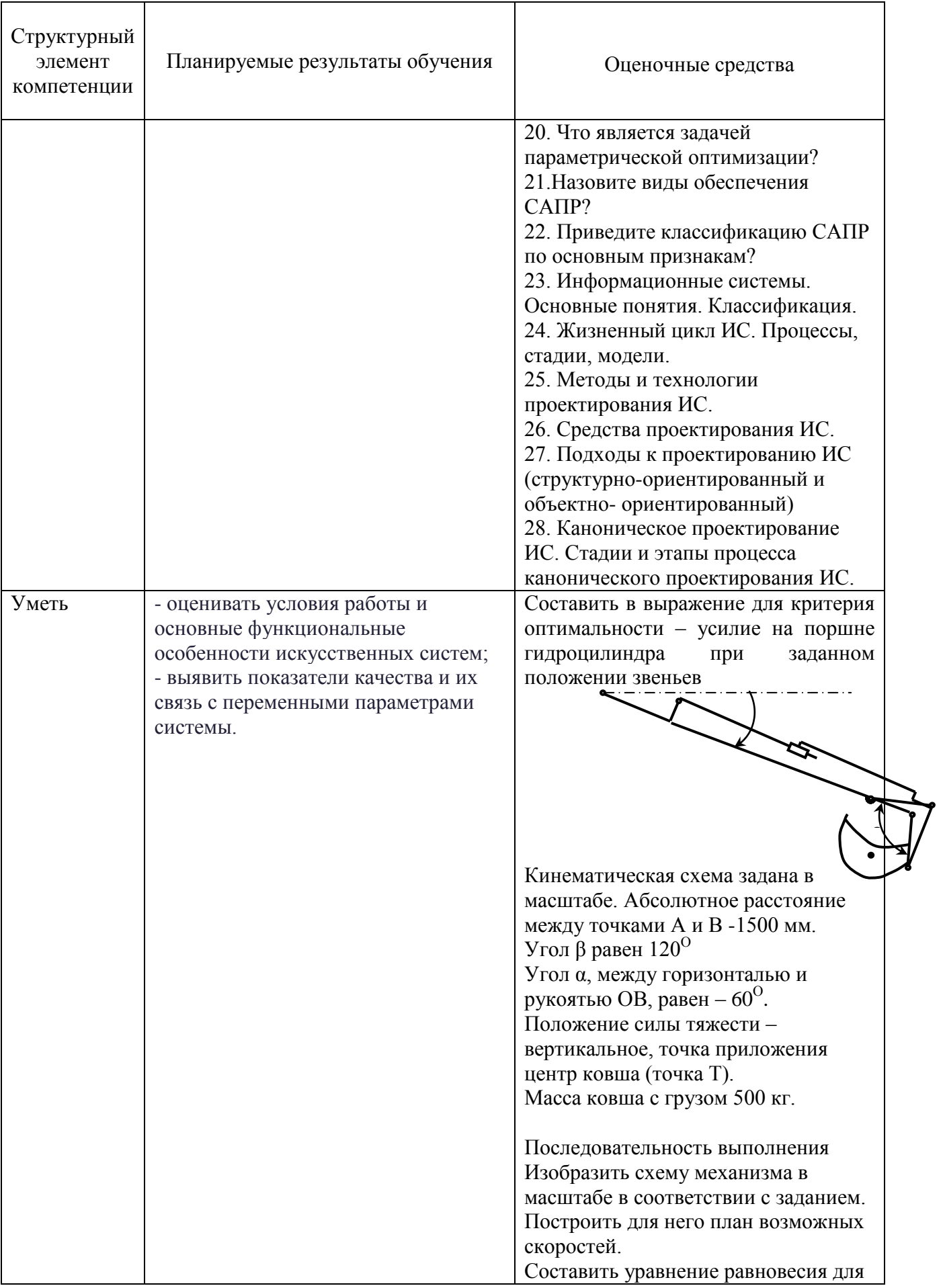

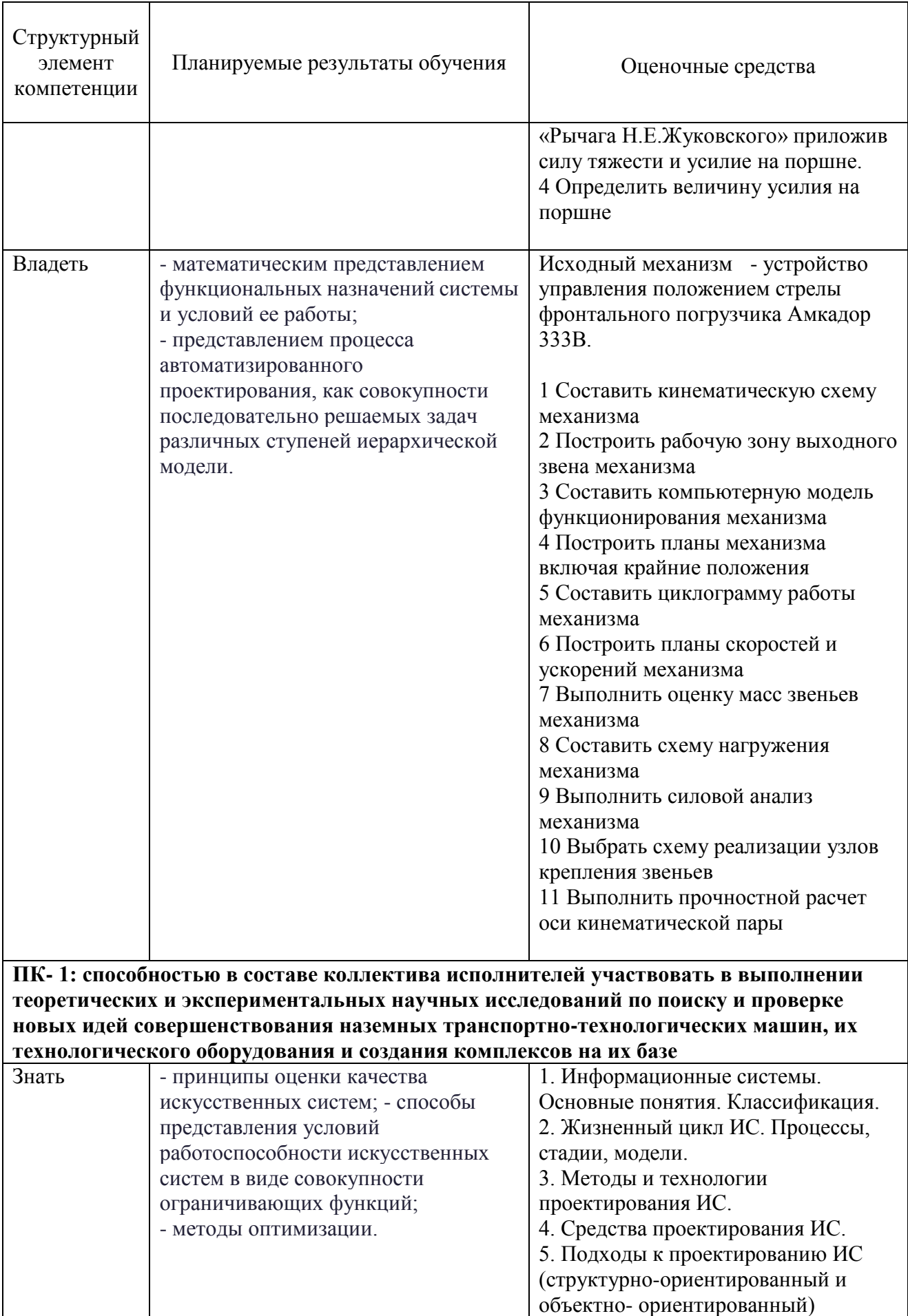

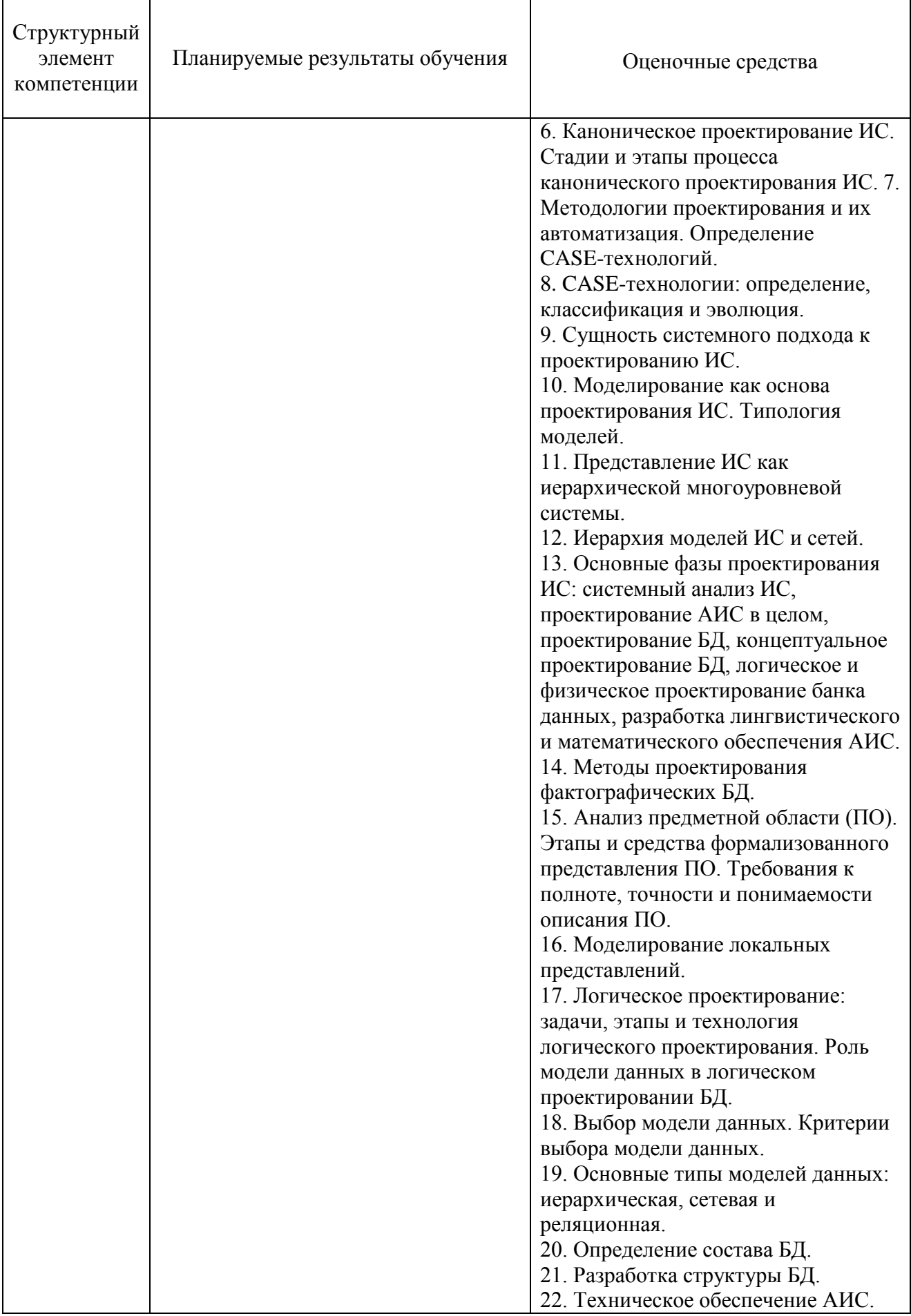

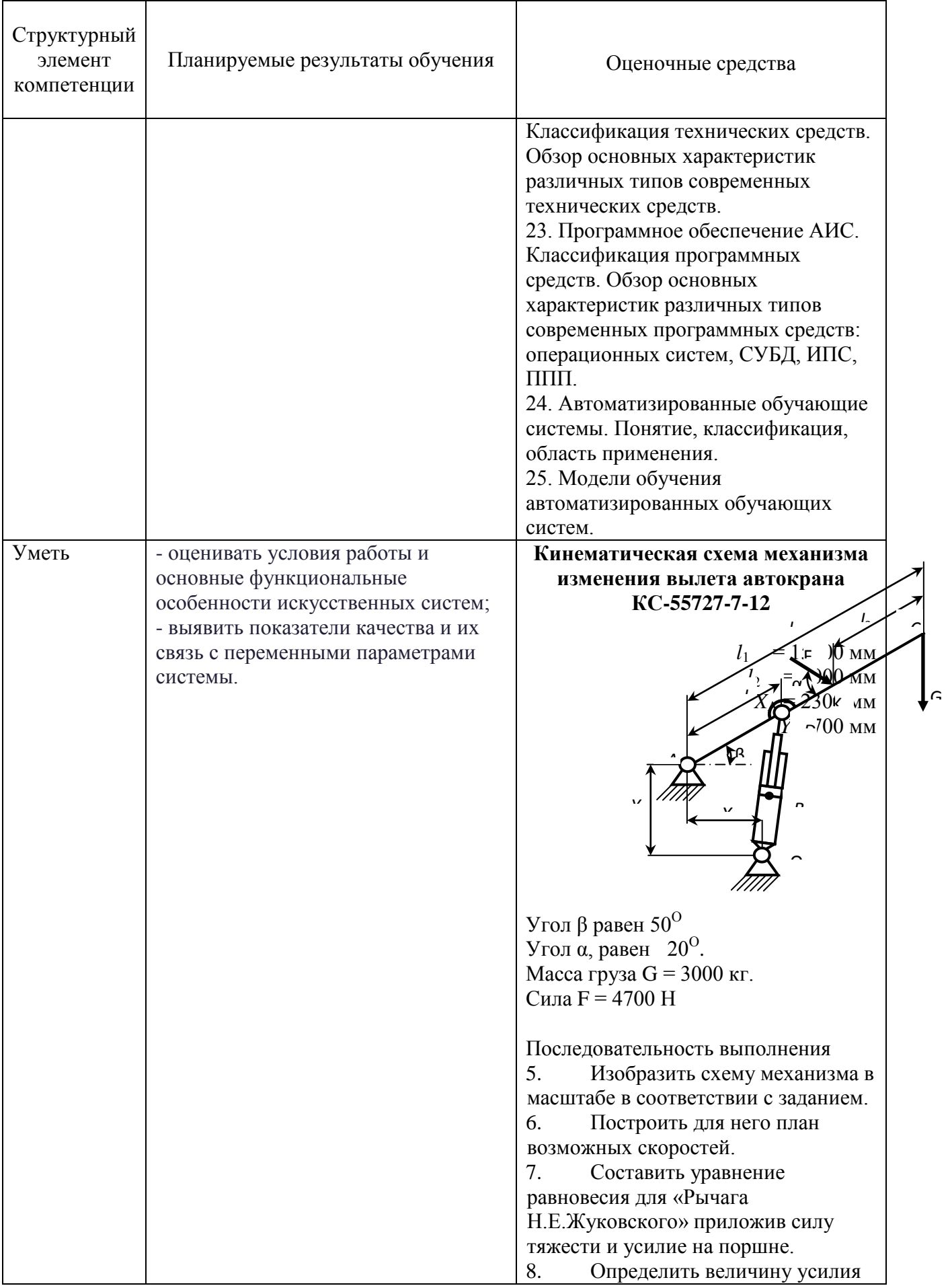

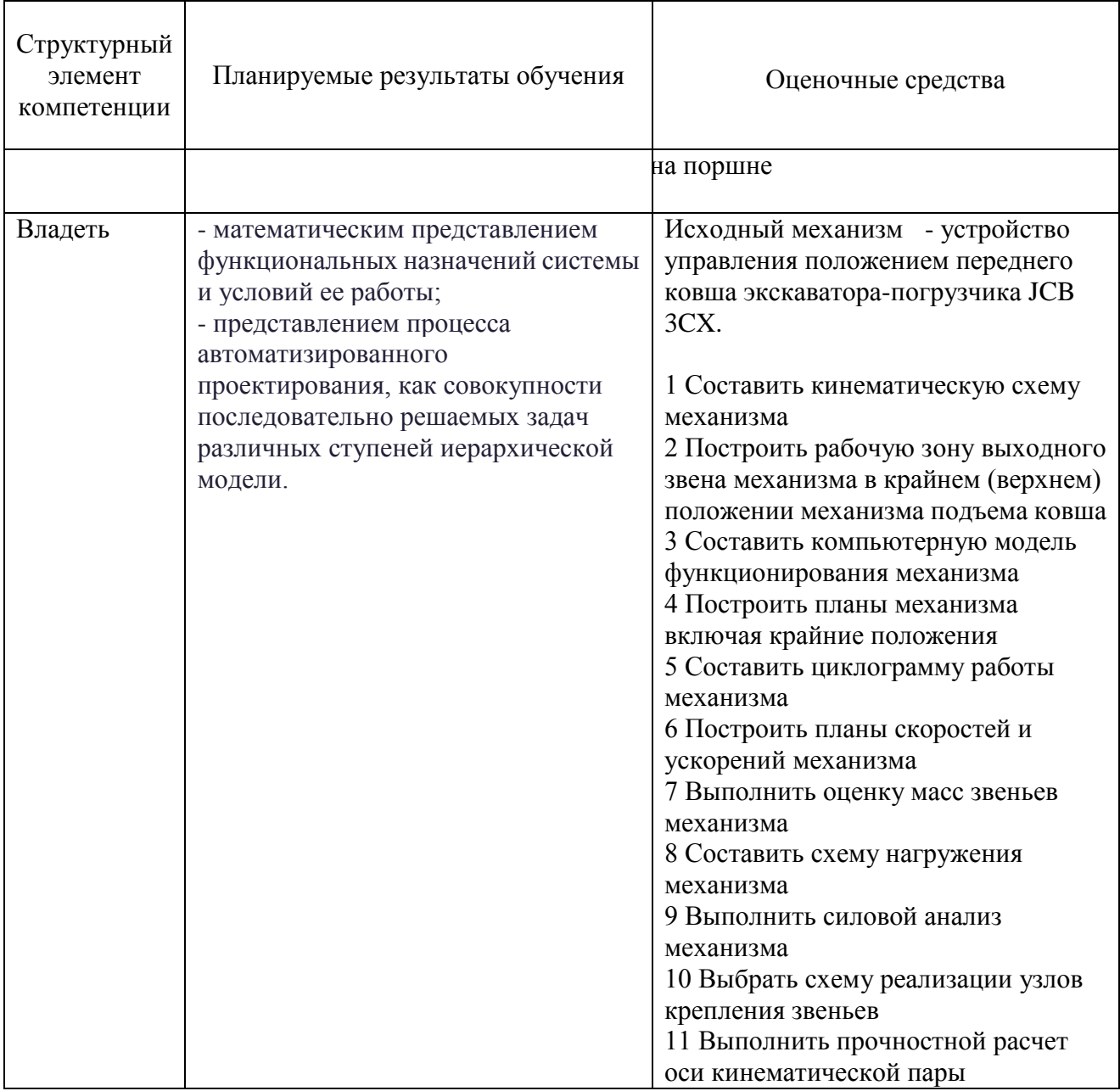

## **б) Порядок проведения промежуточной аттестации, показатели и критерии оценивания:**

### *Перечень вопросов для подготовки к зачету:*

1. Назовите четыре основных этапа формирования инженерных задач.

2. Какие параметры, определяющие техническую систему, называются независимыми?

3. Назовите основные критерии, характеризующие проектируемые системы.

4. Каким образом, при формировании задачи проектирования, отражается взаимосвязь между параметрами определяющими проектируемый объект?

5. Назовите типовые этапы проектирования.

6. Назовите виды проектирования.

7. В чем заключается основное отличие автоматизированного проектирования от автоматического?

8. Перечислите основные виды системных подходов используемых при проектировании технических объектов.

9. Изложите основную идею блочно-иерархического подхода.

10. Дайте определение структурного подхода к проектированию технических объектов.

11. Перечислите основные задачи, решаемые при синтезе технических объектов.

12. Назовите принципы, положенные в основу разделения на уровни в блочно-иерархическом подходе.

13. Приведите примеры использования блочно-иерархического подхода при разделении технических задач или объектов.

14. Перечислите деление на схемы предусмотренные ЕСКД.

15. Перечислите стадии проектирования в соответствии с ГОСТ 2.103 – 68.

16. Назовите основные требования к техническому заданию на проектирование технического объекта.

17. Назовите используемые классификации моделей и параметров, используемых при автоматизированном проектировании.

18. Что представляет собой математическая функциональная модель?

19. Назовите основные подсистемы структуры САПР?

20. Что является задачей параметрической оптимизации?

21.Назовите виды обеспечения САПР?

22. Приведите классификацию САПР по основным признакам?

### **б) Порядок проведения промежуточной аттестации, показатели и критерии оценивания:**

Промежуточная аттестация по дисциплине «**Основы автоматизированного проектирования**» включает теоретические вопросы, позволяющие оценить уровень усвоения обучающимися знаний, и практические задания, выявляющие степень сформированности умений и владений, проводится в форме зачета.

Зачет по данной дисциплине проводится в устной форме, включает 1 теоретический вопрос и сдачу реферата.

### **Методические рекомендации для подготовки к зачету**

- 1. При подготовке к зачету у студента должен быть хороший учебник или конспект литературы, прочитанной по указанию преподавателя в течение семестра.
- 2. Вначале следует просмотреть весь материал по сдаваемой дисциплине, отметить для себя трудные вопросы. Обязательно в них разобраться. В заключение еще раз целесообразно повторить основные положения, используя при этом опорные конспекты лекций. При этом нужно обратить особое внимание на темы учебных занятий, пропущенных студентом по разным причинам.
- 3. При подготовке к зачету необходимо повторять пройденный материал в строгом соответствии с учебной рабочей программой дисциплины, примерным перечнем учебных вопросов, выносящихся на зачет и содержащихся в данной программе.
- 4. Если в процессе самостоятельной работы над изучением теоретического материала или при решении задач у студента возникают вопросы, разрешить которые самостоятельно не удается, необходимо обратиться к преподавателю для получения у него разъяснений или указаний. В своих вопросах студент должен четко выразить, в чем он испытывает затруднения, характер этого затруднения. За консультацией следует обращаться и в случае, если возникнут сомнения в правильности ответов на вопросы самопроверки.

#### *Показатели и критерии оценивания зачета:*

– **«Зачтено»** ставится, если обучающийся показывает слабый уровень знаний основных понятий и определений, умений применять современные образовательные технологии, использовать новые знания и умения, корректно выражать и аргументированно обосновывать положения предметной области знания и владения профессиональным языком предметной области знания.

**- «Не зачтено»** ставится, если обучающийся не может показать знания на уровне воспроизведения и объяснения информации, не может показать интеллектуальные навыки решения простых задач.